## LIVE DOCUMENTS AND MATH!!

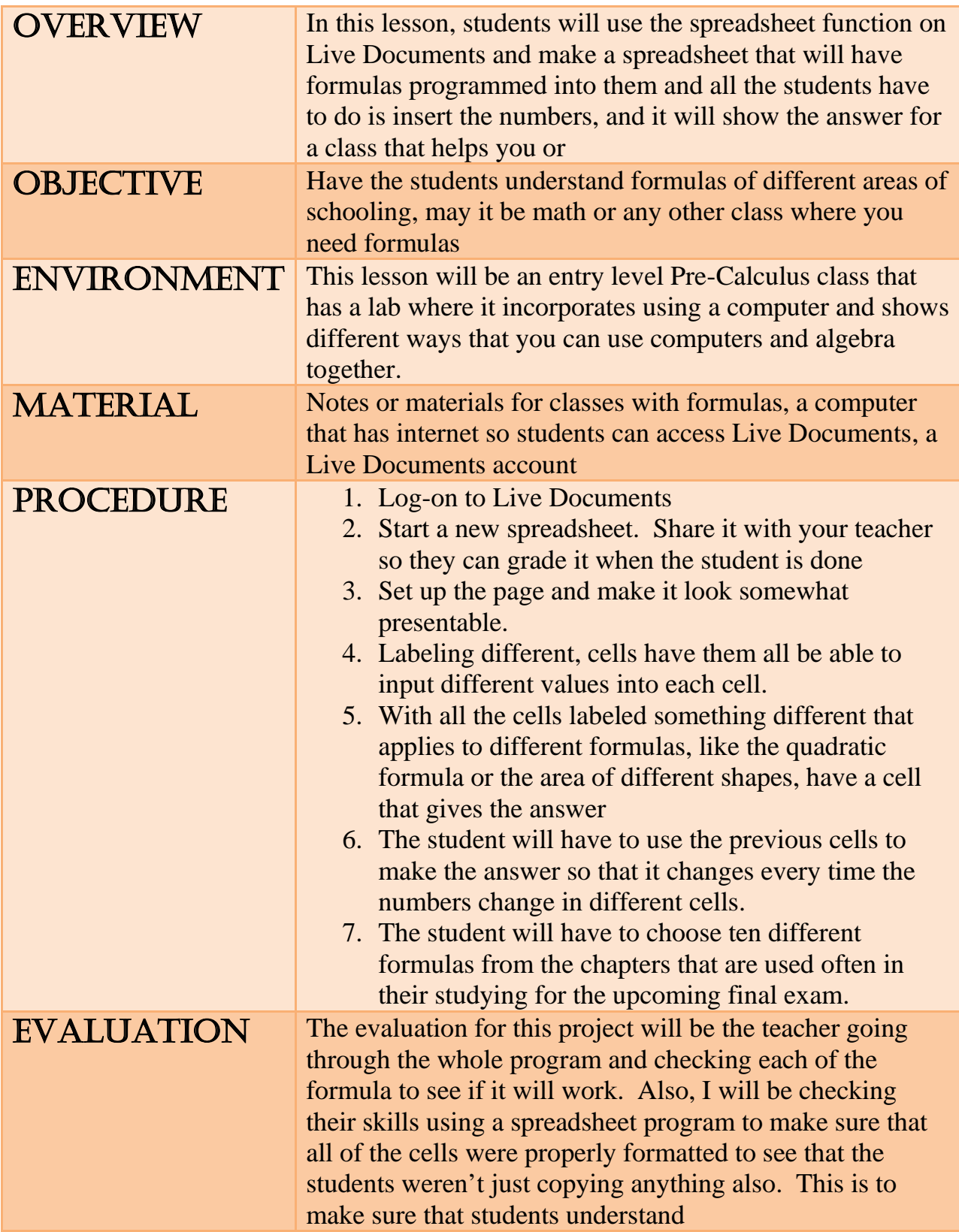